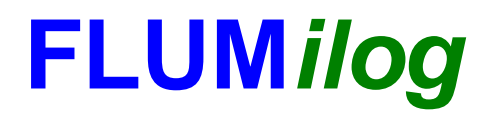

**Interface graphique v.5.2.0.0 Outil de calculV5.21**

# **Flux Thermiques Détermination des distances d'effets**

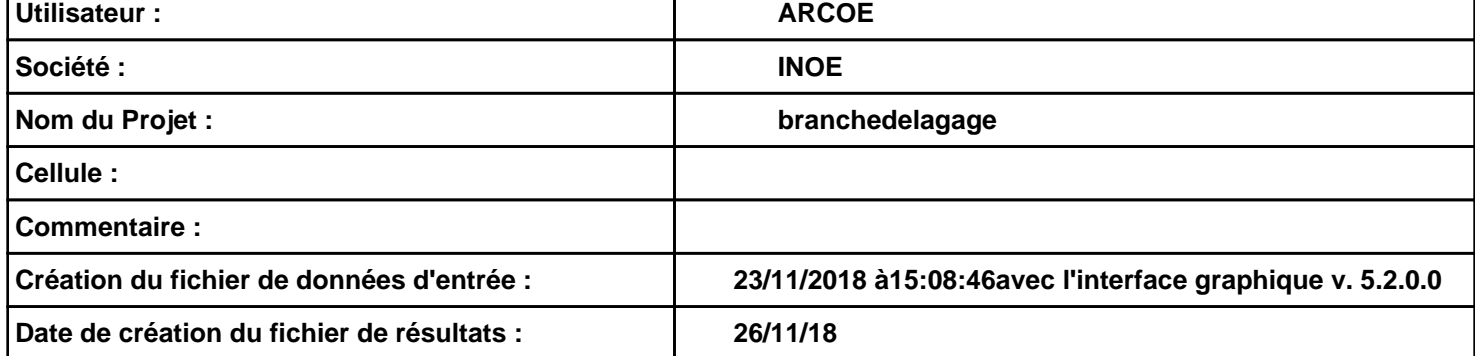

# *branchedelagage* **FLUM***ilog*

# **I. DONNEES D'ENTREE :**

**Hauteur de la cible : 1,8 m** 

#### **Géométrie Cellule1**

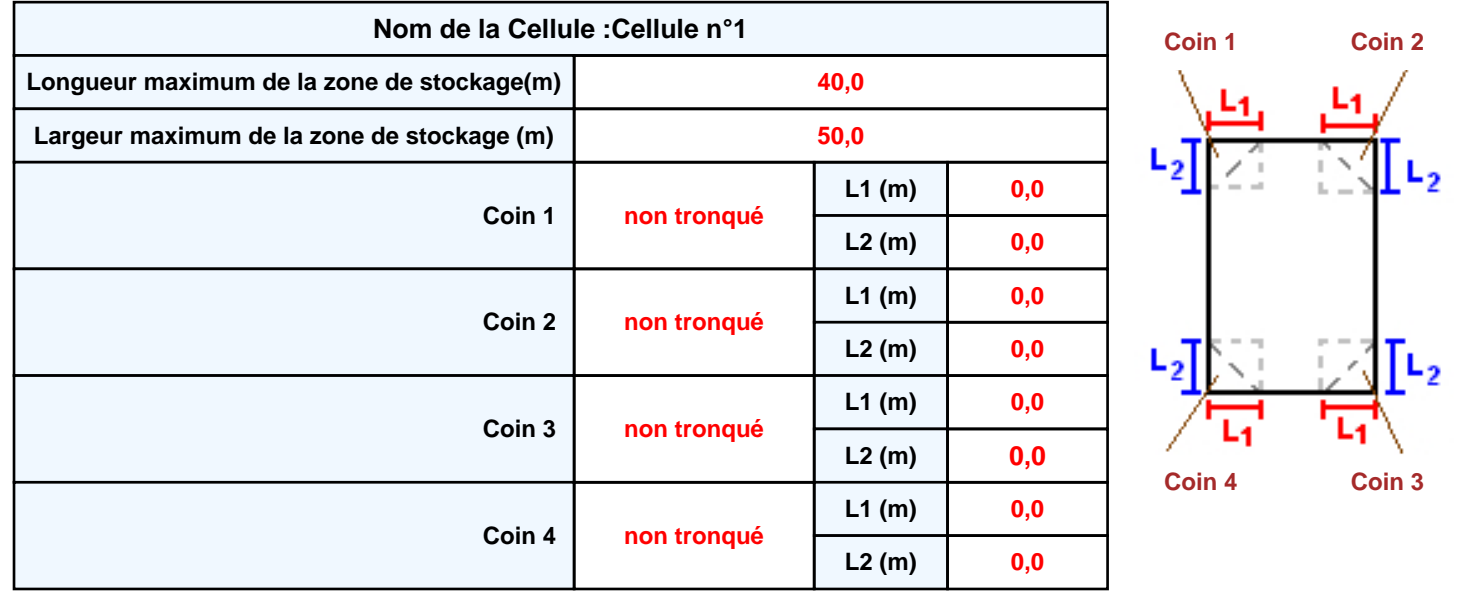

# *branchedelagage* **FLUM***ilog*

### **Stockage de la cellule : Cellule n°1**

#### **Mode de stockage Masse** *Dimensions* **Longueur de préparation A Longueur de préparation B Déport latéral a Déport latéral b m 0,0 m 0,0 m 0,0 m 0,0**

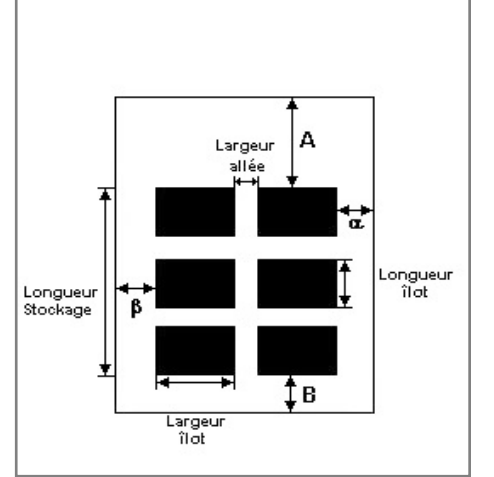

#### *Stockage en masse*

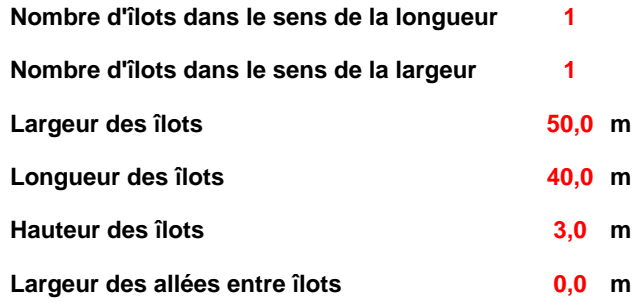

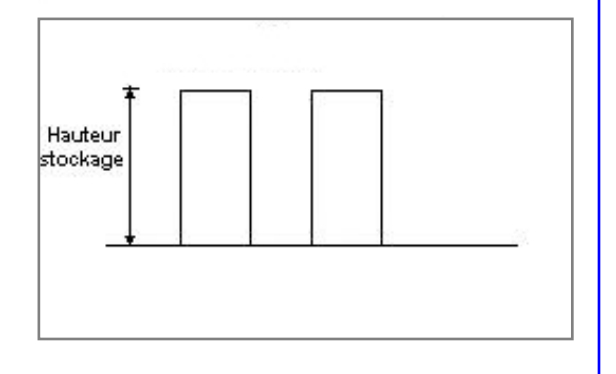

#### **Palette type de la cellule Cellule n°1**

#### *Dimensions Palette*

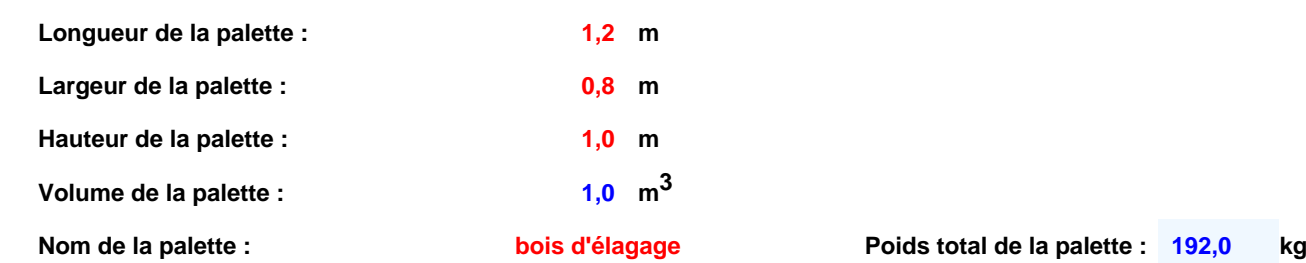

#### *Composition de la Palette (Masse en kg)*

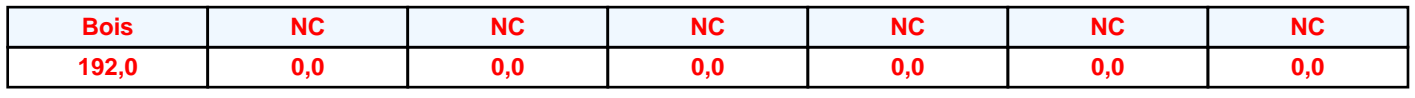

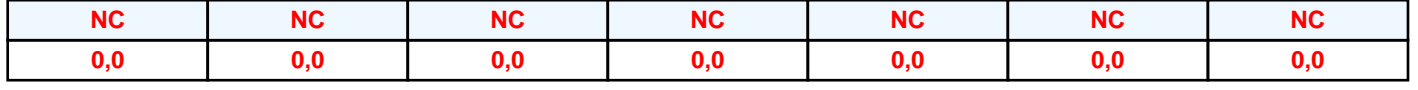

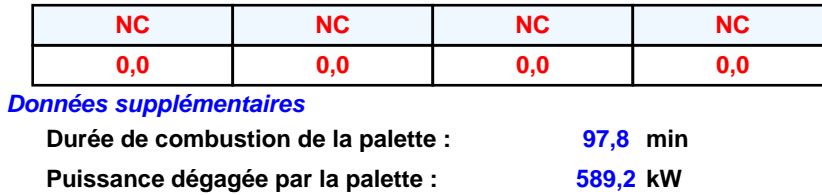

#### **Merlons**

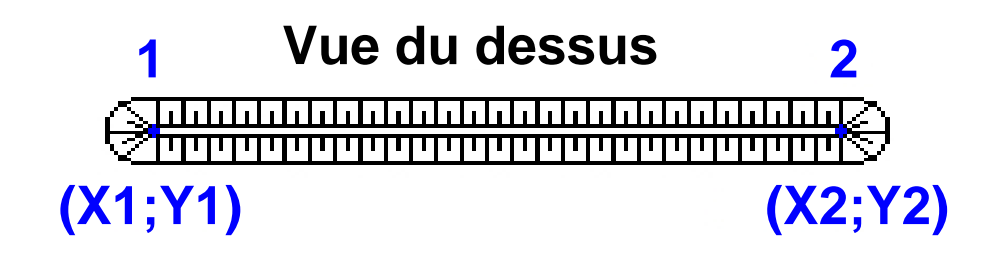

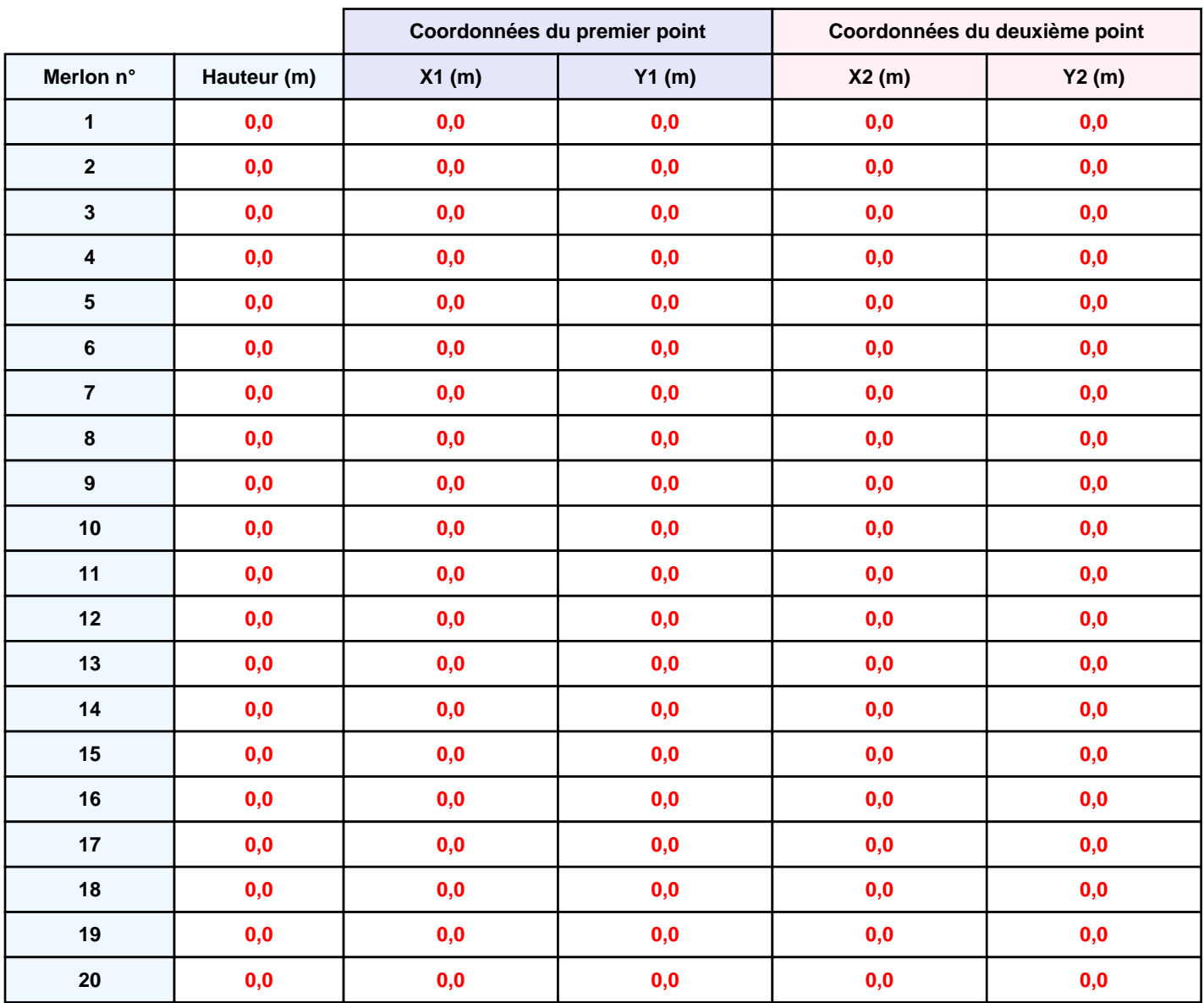

## **II. RESULTATS :**

**Départ de l'incendie dans la cellule : Cellule n°1**

**Durée de l'incendie dans la cellule : Cellule n°1 213,0 min**

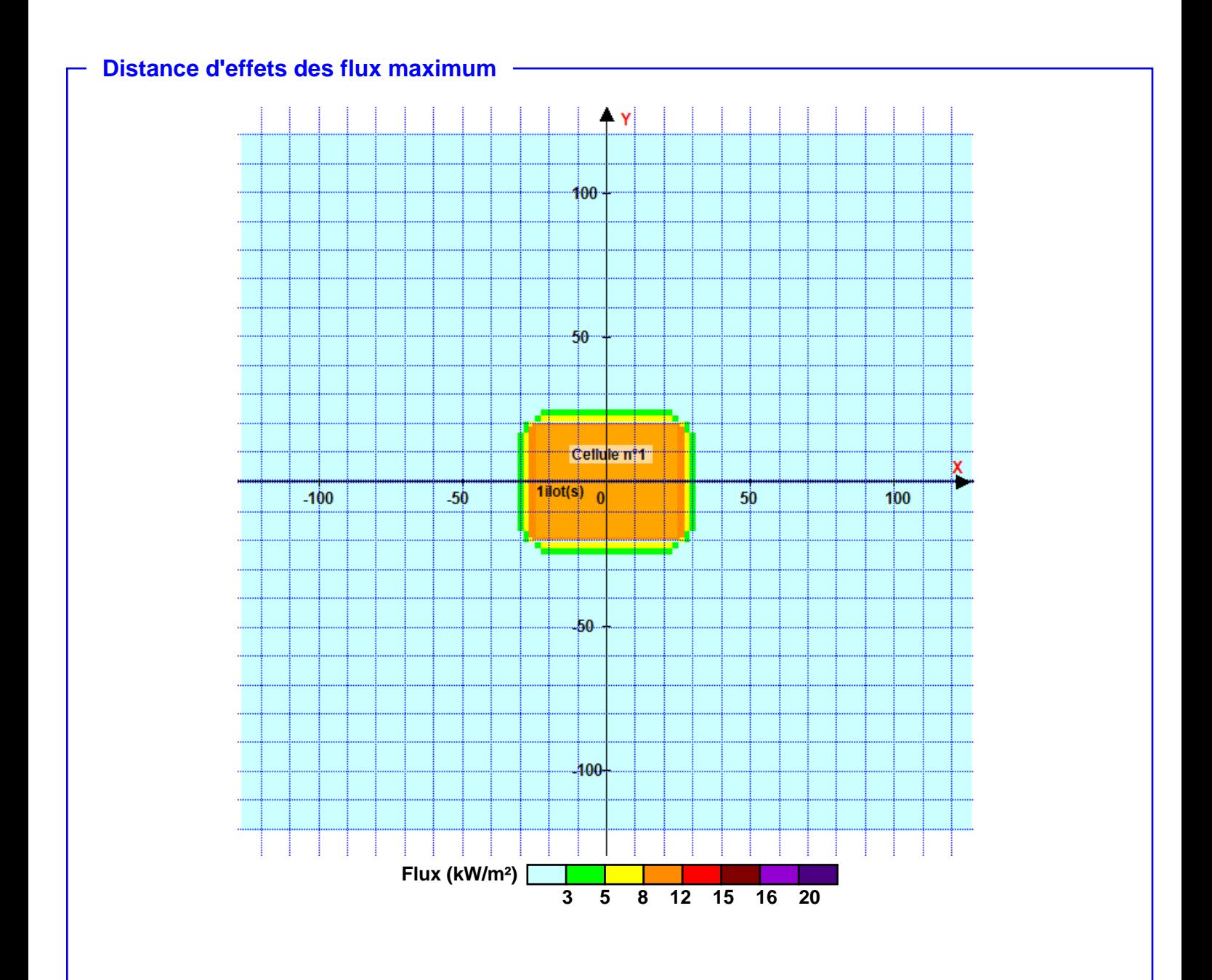

**Pour information : Dans l'environnement proche de la flamme,le transfert convectif de chaleur ne peut être négligé. Il est donc préconisé pour de faibles distances d'effets comprises entre 1 et 5 m de retenir une distance d'effets de 5 m et pour celles comprises entre 6 m et 10 m de retenir 10 m.**